# Digitale Signatur

# **Dokumente in digitaler Form aufbewahren, verschicken und prüfen**

Bei der täglichen Arbeit in Unternehmen fallen viele Dokumente an, welche rechtskonform aufbewahrt werden müssen. Hierunter fallen Verträge, Rechnungen sowie weiterer Schriftverkehr. Entsprechend wachsen – häufig parallel – analoge und digitale Archive, in denen mal mit mehr und mal mit weniger Systematik Dokumente gespeichert, abgeheftet und verstaut werden. Viele dieser Dokumente müssen vorab die Buchhaltung oder andere Fachabteilungen durchlaufen, verteilt oder postalisch versendet werden.

## **Vereinfachung durch digitale Methoden**

Der aktuell häufig strapazierte Begriff der Digitalisierung kann hier tatsächlich Arbeits- und Kostenerleichterung verschaffen. Mit einer digitalen, vom Bundesamt für Sicherheit in der Informationstechnik (BSI) zertifizierten Signatur können elektronisch neu erstellte, geänderte oder eingescannte Dokumente rechtsgültig gespeichert und das Papieroriginal vernichtet werden.

Digitalisierung ist somit also im Arbeitsalltag angekommen und wird im besten Fall platzraubende Archive ersetzen. Je nach Ablagevariante sind diese digitalen Archive durchsuchbar und ersparen damit auch das lästige und zeitaufwendige Ordnerwälzen. Die Übermittlung der Belege an Ihre Fachabteilungen oder Steuerberater kann nun effizient online erfolgen. Somit entfallen Zeitaufwand, Ordner, Regale, Tresore, Raummiete, Porto und noch eine Menge weiterer Kosten.

### **Rechtsgültigkeit digitaler Archive**

Doch ist dies rechtsgültig? Ja. Das Bürgerliche Gesetzbuch (BGB) gibt in § 126 die Regelungen zur Schriftform vor. Hierbei wird die digitale Signatur der handschriftlichen Unterschrift gleichgestellt und ist damit rechtskonform. Für verschiedene Bereiche ist dies in den spezifischen Gesetzen genauer definiert. Für kaufmännische Belege z.B. sind die Grundsätze zur ordnungsmäßigen Führung und Aufbewahrung von Büchern, Aufzeichnungen und Unterlagen in elektronischer Form sowie zum Datenzugriff (GoBd) zuständig. Customer-Relationship-Management-Systeme (CRM), in denen Belege erzeugt werden, können mit einer Signiersoftware alle erzeugten Belege automatisch signieren. Die Ablage in die ei-

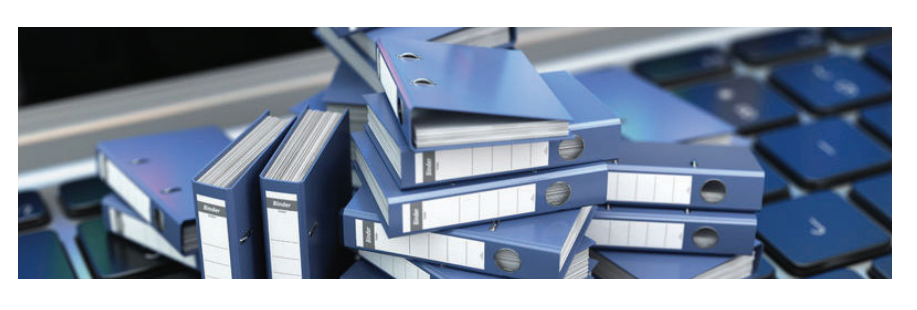

genen Archive kann automatisiert im Hintergrund erfolgen. Je nach vorgesehenem Prozess werden die Daten auch der Finanzbuchhaltung oder dem Steuerberater ohne weiteres Zutun übermittelt.

### **Prüfung der Gültigkeit**

Nach dieser Prüfung ist das Dokument revisionssicher. Sollten nachträglich Veränderungen daran vorgenommen werden, so verliert die Signatur die Gültigkeit. Ein Hinweis beim Öffnen des geänderten Dokuments macht Sie und den Empfänger auf die Ungültigkeit aufmerksam.

#### *Beispiel:*

*Bei einem internationalen Unternehmen wurden das CRM und der virtuelle Drucker mit einer Signiersoftware verbunden. Angestoßen aus dem CRM erzeugt der virtuelle Drucker einen PDF-Beleg, welcher augenblicklich signiert wird. Anschließend erfolgt der Versand an die beim Kontakt hinterlegte E-Mail-Adresse. Die versendete E-Mail samt dem signierten Dokument wird anschließend an den Kontakt verknüpft abgelegt.* 

#### **Förderungen und Umsetzung**

Je nach Komplexität der Prozesse sind kompetente Partner in der Lage solche Projekte in wenigen Tagen umzusetzen. Ein Aufwand, welcher sich schnell rechnet. Zumal im Rahmen der Digitalisierung Fördermodelle existieren, durch die sich diese Investitionen noch schneller auszahlen.

Aktuell wird in vielen Unternehmen im Homeoffice gearbeitet. Daten- und Prozesssicherheit sind eine Grundvoraussetzung für die effiziente digitale Zusammenarbeit. Hierbei ist es unverzichtbar erfahrene Partner zur Seite zu haben, die das technische Rüstzeug zur Verfügung stellen können.

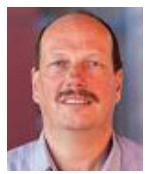

**Rolf Ramacher**  Brandenburger Str. 25 50129 Bergheim Tel. 02271 497 798 r.ramacher@sprinter-software.de www.sprinter-software.de

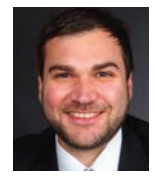

**Florian Eppinger**  Paulusstr 58 50129 Bergheim Tel. 02271 7597 575 florian.eppinger@ees-engineering.de www.ees-ngineering.de